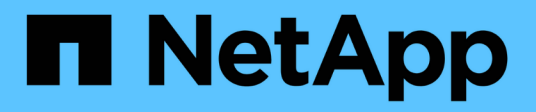

# **Notas de la versión**

ONTAP Select

NetApp February 09, 2024

This PDF was generated from https://docs.netapp.com/es-es/ontap-select-9101/reference\_release\_notes.html on February 09, 2024. Always check docs.netapp.com for the latest.

# **Tabla de contenidos**

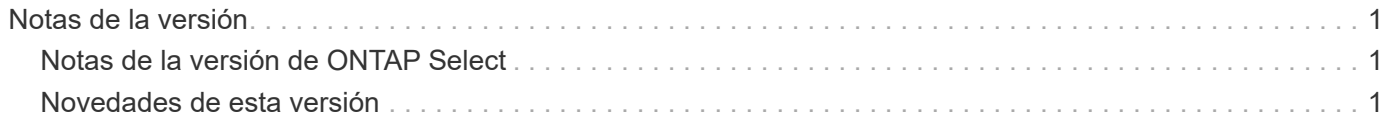

# <span id="page-2-0"></span>**Notas de la versión**

# <span id="page-2-1"></span>**Notas de la versión de ONTAP Select**

Las notas de la versión para ONTAP Select ofrecen información específica de la versión, incluidas funciones nuevas, configuraciones compatibles, notas de actualización, problemas conocidos, problemas solucionados y limitaciones conocidas.

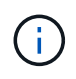

Necesita una cuenta para iniciar sesión en el sitio de soporte de NetApp para acceder a las notas de la versión.

## **La versión actual de ONTAP Select**

Puede acceder a ["Notas de la versión de ONTAP Select 9.10.1"](https://library.netapp.com/ecm/ecm_download_file/ECMLP2879854) para ver los detalles acerca de la versión actual.

# <span id="page-2-2"></span>**Novedades de esta versión**

NetApp actualiza periódicamente ONTAP Select para ofrecerle nuevas funciones y mejoras.

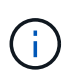

• A partir de ONTAP Select 9.10.1, ya no es posible poner en marcha un clúster nuevo en el hipervisor KVM.

# **ONTAP Select 9.10.1**

ONTAP Select 9.10.1 incluye varias funciones y mejoras nuevas.

## **Compatibilidad con NSX-T de VMware**

ONTAP Select 9.10.1 ha sido cualificado para VMware NSX-T versión 3.1.2. No existen problemas ni deficiencias funcionales cuando se usa NSX-T con un clúster de un único nodo de ONTAP Select implementado con un archivo OVA y la utilidad de administración de ONTAP Select Deploy. Sin embargo, si utiliza NSX-T con un clúster de varios nodos de ONTAP Select, debería tener en cuenta los siguientes requisitos y limitaciones:

• MTU del clúster

Debe ajustar manualmente el tamaño de MTU del clúster a 8800 antes de poner en marcha el clúster para tener en cuenta la sobrecarga adicional. Las directrices de VMware permiten un búfer de 200 bytes cuando se usa NSX-T.

• Configuración de red 4 x 10 GB

Para implementaciones de ONTAP Select en un host VMware ESXi configurado con cuatro NIC, la utilidad Deploy le solicitará que siga la práctica recomendada de dividir el tráfico interno entre dos grupos de puertos distintos y el tráfico externo entre dos grupos de puertos diferentes. Sin embargo, cuando se utiliza una red de superposición, esta configuración no funciona y debe ignorar la recomendación. En este caso, debería utilizar sólo un grupo de puertos interno y un grupo de puertos externo.

• Comprobador de conectividad de red

El comprobador de conectividad de red disponible a través de la CLI de implementación genera errores cuando se ejecuta en una red basada en NSX-T.

## **Ya no se admite el hipervisor KVM**

A partir de ONTAP Select 9.10.1, ya no es posible poner en marcha un clúster nuevo en el hipervisor KVM. Sin embargo, si actualiza un clúster de una versión anterior a la versión 9.10.1, puede seguir utilizando la utilidad Deploy para administrar el clúster.

# **ONTAP Select 9.9.1**

ONTAP Select 9.9.1 incluye varias funciones y mejoras nuevas.

#### **Compatibilidad con la familia de procesadores**

A partir de ONTAP Select 9,9.1, solo los modelos de CPU de Intel Xeon Sandy Bridge o posteriores son compatibles con ONTAP Select.

#### **Se ha actualizado el soporte de VMware ESXi**

La compatibilidad con VMware ESXi se ha mejorado con ONTAP Select 9.9.1. Ahora se admiten las siguientes versiones:

- ESXi 7.0 U2
- ESXi 7,0 U1

# **ONTAP Select 9.8**

ONTAP Select 9.8 incluye varias funciones nuevas y modificadas.

#### **Interfaz de alta velocidad**

La función de interfaz de alta velocidad mejora la conectividad de red al proporcionar una opción para 25 G (25 GbE) y 40 G (40 GbE). Para lograr el mejor rendimiento al usar estas velocidades superiores, debe seguir las prácticas recomendadas con respecto a las configuraciones de asignación de puertos, como se describe en la documentación de ONTAP Select.

#### **Se ha actualizado el soporte de VMware ESXi**

ONTAP Select 9.8 tiene dos cambios relacionados con la compatibilidad con VMware ESXi.

- ESXi 7.0 es compatible (GA Build 15843807 y posterior)
- ESXi 6.0 ya no es compatible

### **Información de copyright**

Copyright © 2024 NetApp, Inc. Todos los derechos reservados. Imprimido en EE. UU. No se puede reproducir este documento protegido por copyright ni parte del mismo de ninguna forma ni por ningún medio (gráfico, electrónico o mecánico, incluidas fotocopias, grabaciones o almacenamiento en un sistema de recuperación electrónico) sin la autorización previa y por escrito del propietario del copyright.

El software derivado del material de NetApp con copyright está sujeto a la siguiente licencia y exención de responsabilidad:

ESTE SOFTWARE LO PROPORCIONA NETAPP «TAL CUAL» Y SIN NINGUNA GARANTÍA EXPRESA O IMPLÍCITA, INCLUYENDO, SIN LIMITAR, LAS GARANTÍAS IMPLÍCITAS DE COMERCIALIZACIÓN O IDONEIDAD PARA UN FIN CONCRETO, CUYA RESPONSABILIDAD QUEDA EXIMIDA POR EL PRESENTE DOCUMENTO. EN NINGÚN CASO NETAPP SERÁ RESPONSABLE DE NINGÚN DAÑO DIRECTO, INDIRECTO, ESPECIAL, EJEMPLAR O RESULTANTE (INCLUYENDO, ENTRE OTROS, LA OBTENCIÓN DE BIENES O SERVICIOS SUSTITUTIVOS, PÉRDIDA DE USO, DE DATOS O DE BENEFICIOS, O INTERRUPCIÓN DE LA ACTIVIDAD EMPRESARIAL) CUALQUIERA SEA EL MODO EN EL QUE SE PRODUJERON Y LA TEORÍA DE RESPONSABILIDAD QUE SE APLIQUE, YA SEA EN CONTRATO, RESPONSABILIDAD OBJETIVA O AGRAVIO (INCLUIDA LA NEGLIGENCIA U OTRO TIPO), QUE SURJAN DE ALGÚN MODO DEL USO DE ESTE SOFTWARE, INCLUSO SI HUBIEREN SIDO ADVERTIDOS DE LA POSIBILIDAD DE TALES DAÑOS.

NetApp se reserva el derecho de modificar cualquiera de los productos aquí descritos en cualquier momento y sin aviso previo. NetApp no asume ningún tipo de responsabilidad que surja del uso de los productos aquí descritos, excepto aquello expresamente acordado por escrito por parte de NetApp. El uso o adquisición de este producto no lleva implícita ninguna licencia con derechos de patente, de marcas comerciales o cualquier otro derecho de propiedad intelectual de NetApp.

Es posible que el producto que se describe en este manual esté protegido por una o más patentes de EE. UU., patentes extranjeras o solicitudes pendientes.

LEYENDA DE DERECHOS LIMITADOS: el uso, la copia o la divulgación por parte del gobierno están sujetos a las restricciones establecidas en el subpárrafo (b)(3) de los derechos de datos técnicos y productos no comerciales de DFARS 252.227-7013 (FEB de 2014) y FAR 52.227-19 (DIC de 2007).

Los datos aquí contenidos pertenecen a un producto comercial o servicio comercial (como se define en FAR 2.101) y son propiedad de NetApp, Inc. Todos los datos técnicos y el software informático de NetApp que se proporcionan en este Acuerdo tienen una naturaleza comercial y se han desarrollado exclusivamente con fondos privados. El Gobierno de EE. UU. tiene una licencia limitada, irrevocable, no exclusiva, no transferible, no sublicenciable y de alcance mundial para utilizar los Datos en relación con el contrato del Gobierno de los Estados Unidos bajo el cual se proporcionaron los Datos. Excepto que aquí se disponga lo contrario, los Datos no se pueden utilizar, desvelar, reproducir, modificar, interpretar o mostrar sin la previa aprobación por escrito de NetApp, Inc. Los derechos de licencia del Gobierno de los Estados Unidos de América y su Departamento de Defensa se limitan a los derechos identificados en la cláusula 252.227-7015(b) de la sección DFARS (FEB de 2014).

## **Información de la marca comercial**

NETAPP, el logotipo de NETAPP y las marcas que constan en <http://www.netapp.com/TM>son marcas comerciales de NetApp, Inc. El resto de nombres de empresa y de producto pueden ser marcas comerciales de sus respectivos propietarios.